#### moz://a

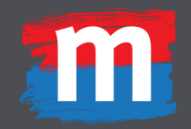

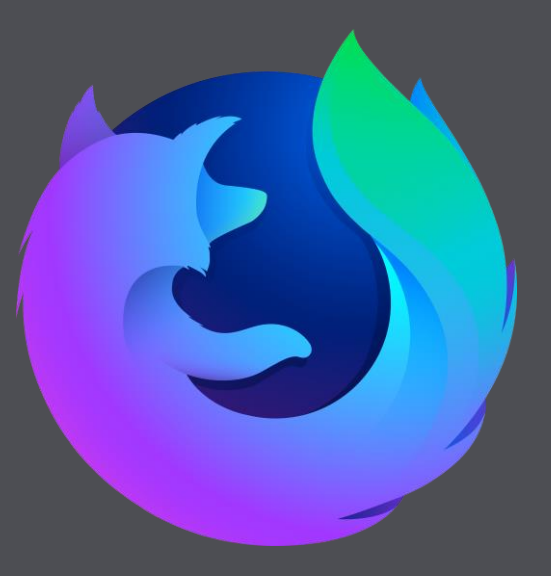

## Testování Nightly

Jakub Rychlý & Michal Stanke, Mozilla.cz

### Co jsme my

1. Česká komunita Mozilly 2. Programátoři 3. Super lidi 4. Magoři

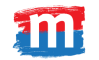

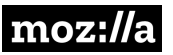

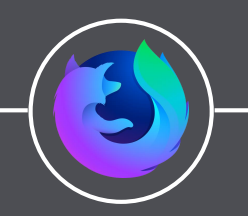

## Co se tu naučíte?

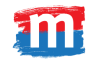

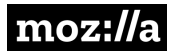

### Vývoj Firefoxu

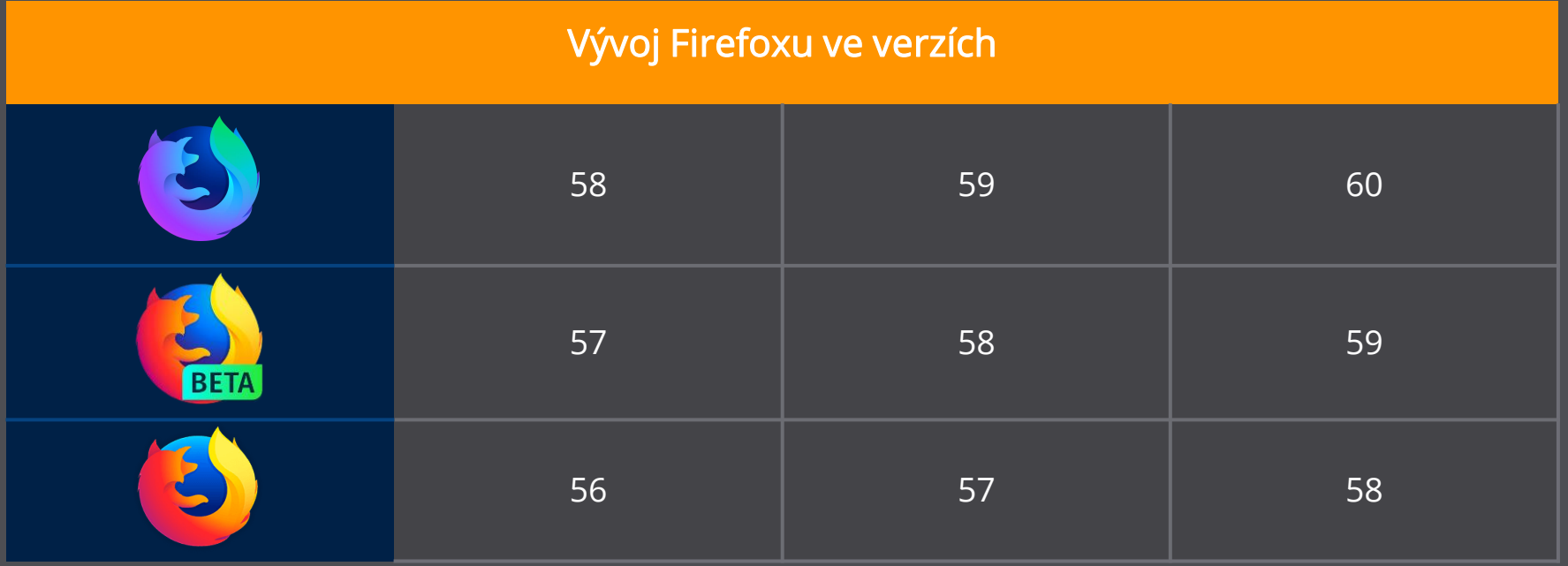

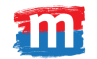

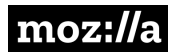

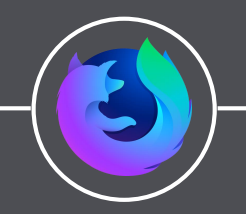

## V čem je Nightly důležité?

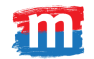

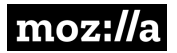

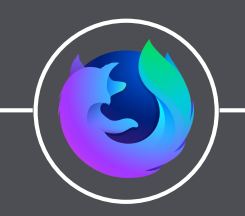

## Instalace Nightly

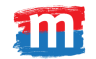

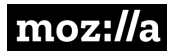

#### Rady pro instalaci Nightly

- 1. Stáhněte si z https://nightly.mozilla.org/ nebo přeš Flatpak
- 2. Pokud používáte stabilní Firefox, tak si vytvořte nový profil
- 3. Nightly není stabilní verze

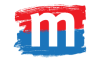

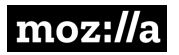

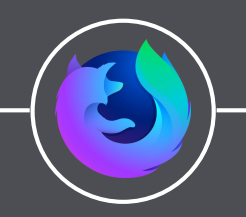

# Hlášení chyb

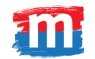

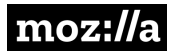

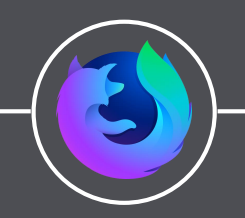

# Dotazy?

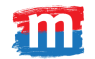

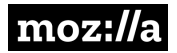

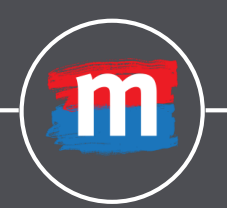

#### www.mozilla.cz @MozillaCZ t.me/MozillaCZ

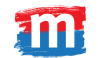

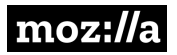

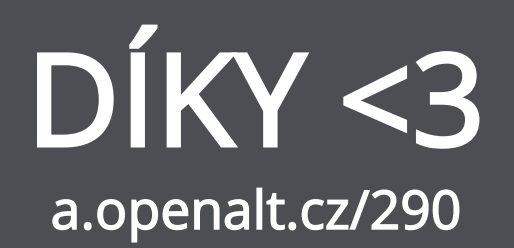

#### @Kubooo85 & @MikkCZ

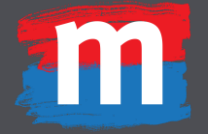

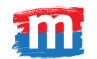

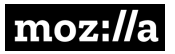